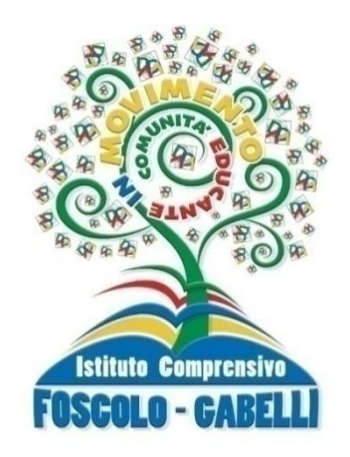

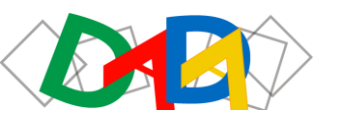

**DIDATTICHEPER AMBIENTIDIAPPRENDIMENTO**

### **ISTITUTO COMPRENSIVO "FOSCOLO-GABELLI"**

Via Baffi n. 2/4 – 71121 Foggia

Tel. Foscolo 0881814875 – Tel. Gabelli 0881814873 – C.M. FGIC86100G – C.F. 80030630711 – Codice univoco: UF0Y26 sito web: www.icfoscologabelli.edu.it - e mail[: fgic86100g@istruzione.itp](mailto:fgmm01100g@istruzione.it)ec[: fgic86100g@pec.istruzione.it](mailto:fgmm01100g@pec.istruzione.it)

## **REGOLAMENTO LABORATORIO INFORMATICA**

# **MASTERCLASS**

## **SCUOLA SECONDARIA DI I GRADO**

**adottato con** 

**delibera n. 51 del Collegio Docenti del 27/01/2023**

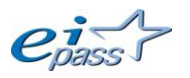

**Cambridge English** 

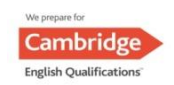

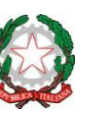

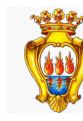

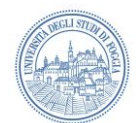

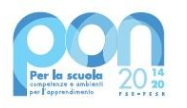

#### **PREMESSA**

I Laboratori dell'Istituto in cui vi sono attrezzature informatiche sono patrimonio comune.

Si ricorda, pertanto, che il rispetto e la tutela delle attrezzature sono condizione indispensabile per il loro utilizzo e per mantenere intatta l'efficienza del laboratorio stesso.

Gli atti di manomissione delle attrezzature saranno sanzionati nelle forme previste, compreso il risarcimento degli eventuali danni arrecati.

Ai laboratori si accede solo per ragioni inerenti l'attività scolastica (ore curricolari di laboratorio, progetti, ricerche didattiche); in particolare, va ricordato che l'accesso agli alunni è consentito solo in presenza di un docente.

I Laboratori sono riservati alle lezioni per classi o gruppi di utenti sotto la responsabilità di un docente, che è tenuto a garantire il rispetto delle norme contenute in questo documento e il corretto uso dei PC da parte degli alunni.

Il controllo del laboratorio e delle attrezzature in esso contenute è affidato ai docenti responsabili del laboratorio.

#### **Art. 1 - MODALITÀ DI ACCESSO AI LABORATORI**

I laboratori sono utilizzati nel rispetto dell'orario delle lezioni.

#### **Art. 2 - FUNZIONI DEI DOCENTI**

I docenti che accedono con la classe al laboratorio devono:

- 1. Verificare le condizioni del laboratorio all'inizio e al termine della lezione.
- 2. Compilare il registro delle presenze in laboratorio segnalando eventuali problemi tecnici e/o di altra natura, direttamente ai docenti responsabili.
- 3. Assegnare agli alunni, nel limite delle possibilità, postazioni fisse per tutto l'anno scolastico, in modo tale che ognuno diventi partecipe e responsabile del corretto funzionamento della postazione.
- 4. Scrivere i nomi degli alunni nelle rispettive postazioni di cui fruiranno per l'intero anno scolastico, sul registro di laboratorio. Nel registro vanno indicati, oltre a nome e cognome dell'alunno, data, ora e classe di appartenenza.
- 5. Qualora un alunno riscontri problemi al proprio PC, segnalare il fatto richiedendo l'intervento del responsabile di laboratorio.
- 6. Ricordare agli alunni che, nel caso in cui venisse rilevato un danno o comunque un malfunzionamento, saranno ritenuti responsabili coloro che hanno utilizzato il laboratorio in orario precedente alla rilevazione del problema; le famiglie di tali alunni potranno essere tenute al risarcimento del danno.
- 7. Sapere di essere responsabile delle azioni svolte dagli alunni, che non devono mai essere lasciati senza sorveglianza e soprattutto non impegnati in lavori non verificabili.
- 8. Far terminare la sessione di lavoro con qualche minuto di anticipo per verificare personalmente che il laboratorio sia lasciato in ordine e che le macchine e le periferiche siano spente.
- **9.** Sapere di essere responsabili dell'uso di attrezzature, programmi o quant'altro presente nei vari laboratori. La mancata sorveglianza di alunni o del rispetto di comporta la corresponsabilità su eventuali danni o disfunzioni.

Tutti i docenti, al fine di ottimizzare l'utilizzo delle aule e di agevolare la risoluzione tempestiva di eventuali disguidi tecnici, sono invitati alla massima collaborazione:

 $\checkmark$  procedendo autonomamente nello svolgimento delle attività didattiche con i propri alunni;

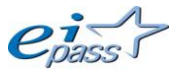

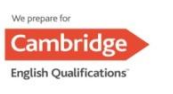

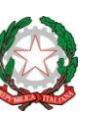

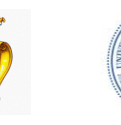

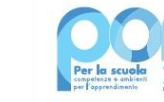

- $\checkmark$  rispettando e facendo rispettare ai propri alunni il presente regolamento;
- $\checkmark$  segnalando con la massima tempestività al docente responsabile del laboratorio eventuali problemi di hardware o software insorti durante l'utilizzo dei PC nel corso della lezione.

#### **Art. 3 - NORME DI COMPORTAMENTO PER GLI ALUNNI**

Gli alunni che accedono al laboratorio:

- 1. Sono tenuti ad osservare un comportamento corretto e rispettoso delle persone e delle cose, non dissimile da quello richiesto in qualsiasi altro ambiente scolastico.
- 2. Sono responsabili dell'attrezzatura messa a disposizione e rispondono degli eventuali danni arrecati durante le sessioni di lavoro.
- 3. Devono, al momento di lasciare il laboratorio, chiudere correttamente la sessione di lavoro sui PC (a meno di indicazioni diverse da parte del docente) e non bloccare con password eventuali cartelle personali e/o anche l'accesso al PC. Possono, su indicazione del docente, salvare i file di lavoro in cartelle specifiche che non devono essere bloccate da password.
- 4. Devono, all'uscita del laboratorio, mettere in ordine le sedie, le attrezzature e quant'altro, nelle stesse posizioni rilevate all'accesso nel laboratorio.

#### **Art. 4 - DOTAZIONE DEL LABORATORIO**

Le strumentazioni presenti nei laboratori sono inventariate. Le risorse hardware/software e gli altri materiali sono descritti in un apposito elenco consultabile presso la segreteria.

#### **Art. 5 - UTILIZZO DELLE ATTREZZATURE**

Si ricorda che le attrezzature informatiche costituiscono un patrimonio della scuola e che, pertanto, vanno utilizzate con diligenza e nel rispetto di tutti gli utenti.

Ogni utente è tenuto a verificare all'inizio della sua sessione di lavoro che le attrezzature e le risorse assegnategli siano funzionanti e in ordine e, se si riscontrassero dei problemi, questi devono essere subito comunicati al responsabile del laboratorio.

Si forniscono, di seguito, raccomandazioni, esemplificative e non esaustive, sull'utilizzo di alcune di esse:

#### **Art. 6 - DIVIETI**

- 1. È vietato modificare la configurazione originaria dei PC e dei loro componenti; ogni variazione del sistema va segnalata.
- 2. È vietato installare, rimuovere, copiare programmi senza l'autorizzazione del docente Responsabile del laboratorio.
- 3. È vietato utilizzare supporti di memoria rimovibili personali.
- 4. In caso di navigazione su internet è vietato scaricare programmi senza l'autorizzazione del docente Responsabile del laboratorio, nonché visitare siti impropri.
- 5. La navigazione durante le ore di lezione avviene sotto la diretta responsabilità del docente.
- 6. È vietato scaricare e/o copiare programmi, cd musicali e tutti gli altri prodotti protetti dalla normativa sulla tutela del copyright.
- 7. È vietato consumare cibi e/o bevande nel laboratorio.
- 8. E' assolutamente vietato trascorrere l'intervallo all'interno dei laboratori.

#### **Art. 7 - COMPITI DEL DOCENTE RESPONSABILE DI LABORATORIO**

All'inizio dell'anno scolastico, su designazione del Collegio Docenti e con provvedimento del Dirigente Scolastico, viene assegnato a uno o due docente/i, che ne ha fatto domanda, l'incarico di Responsabile del Laboratorio che ha il compito di:

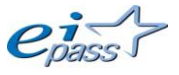

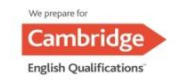

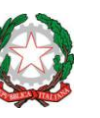

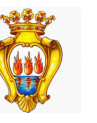

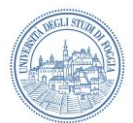

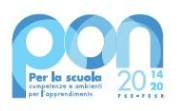

- 1. Vigilare, compatibilmente con il proprio orario di servizio, sul corretto funzionamento delle attrezzature presenti nel laboratorio coadiuvando i colleghi nel ripristino delle corrette funzionalità delle postazioni informatiche.
- 2. Verificare la compilazione dei registri di presenza e le eventuali segnalazioni dei problemi registrate.
- 3. Valutare le modalità d'intervento idonee alla risoluzione delle problematiche rilevate.
- 4. Verificare quando richiesto e, in orario compatibile con le esigenze didattiche, assistere i docenti nell'utilizzo delle attrezzature.
- 5. Avvisare il Direttore dei Servizi Generali e Amministrativi qualora non sia in grado di risolvere il problema e/o ritenga necessario far intervenire un tecnico esterno; sarà sempre l'ufficio a contattare la ditta convenzionata con l'Istituto.
- 6. Supervisionare, coordinare e verificare la corretta applicazione di quanto indicato nel presente regolamento, oltre che riferire le eventuali anomalie riscontrate al Dirigente Scolastico.

#### **Art. 8 - VALIDITA' DEL REGOLAMENTO**

Tutti gli utilizzatori delle attrezzature poste all'interno del laboratorio devono attenersi al presente regolamento, che potrà essere integrato nel corso dell'anno scolastico. Eventuali deroghe a quanto stabilito dal regolamento sono ammesse solo se concordate esplicitamente e preventivamente con il Dirigente Scolastico.

Il Laboratorio di Informatica deve essere tenuto in ordine e in efficienza con il contributo di tutti.

- Si invitano, quindi, tutti i docenti che accedono all'ambiente a fare attenzione affinché:
	- $\checkmark$  le postazioni non vengano rovinate con oggetti appuntiti o taglienti.
	- $\checkmark$  i rivestimenti in gomma non vengano tagliati o comunque danneggiati.
	- $\checkmark$  le apparecchiature e i PC vengano spenti prima di uscire.
	- $\checkmark$  le tastiere, i mouse e le eventuali cuffie dei computer vengano lasciati in ordine.
	- $\checkmark$  non si utilizzino bottiglie di acqua, né si faccia merenda in prossimità dei PC.
	- $\checkmark$  non ci siano cartacce sulle postazioni o per terra.

La trasgressione al presente regolamento comporterà la richiesta di provvedimenti disciplinari.

Foggia 27/01/2023

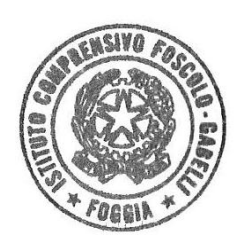

 Il Dirigente Fulvia Ruggiero

Fulvi Ruggeres

I Responsabili del laboratorio:

Prof. Massimiliano PALMISANO Prof.ssa Cristina CARUSO

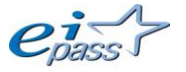

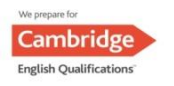

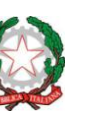

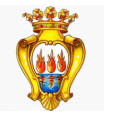

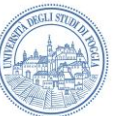

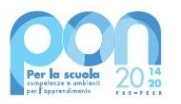